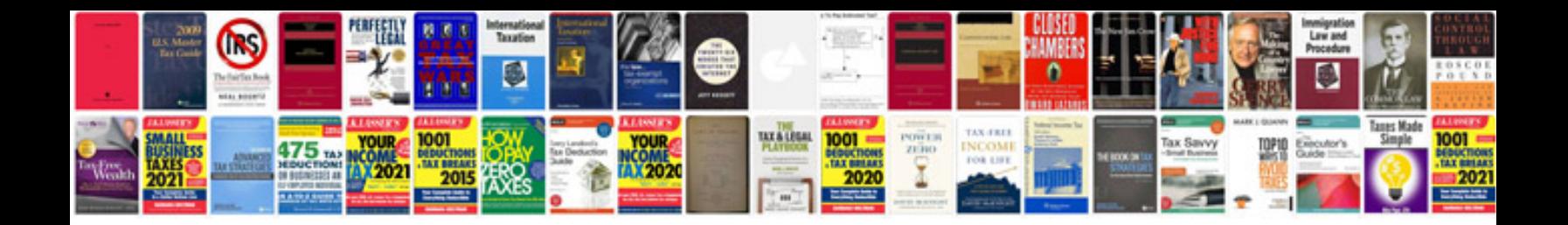

**Pl sql tutorial with examples free download**

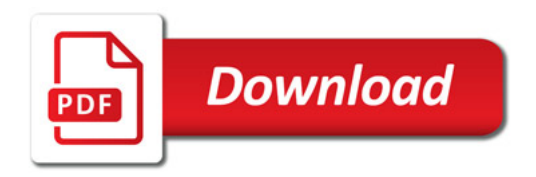

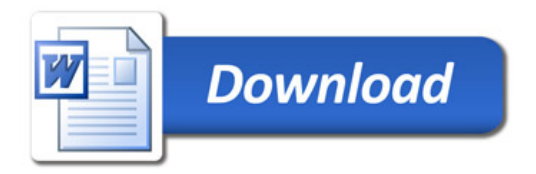